# Turing Machines

#### Kevin Li

#### April 2023

## 1 Introduction

Today we are going to study one of the most commonly used models of computation: the Turing machine. This was invented by Alan Turing and looks something like the following:

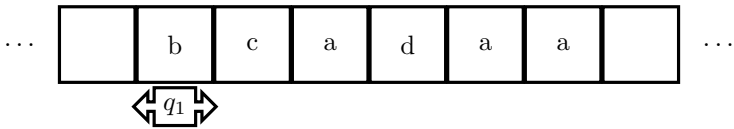

The row of squares is known as a tape. It is infinite in both directions, and each square is either blank or contains a symbol from a fixed finite set  $\{s_1, \ldots, s_n\}$ . We will denote a blank square with B. Below this tape is a moving pointer called the **reading head**. At any given time, it is *reading* the square above it, and is always in some state,  $q_i$ . There are finitely many states  $\{q_1, \ldots, q_m\}$ .

The machine is capable of three instructions: 1. If the machine is in state  $q_i$  and reading  $s_j$ , then the machine can erase the symbol  $s_j$ , write the symbol  $s_k$ , and change its state to  $q_l$ . This instruction is written as  $q_i s_j s_k q_l$ .

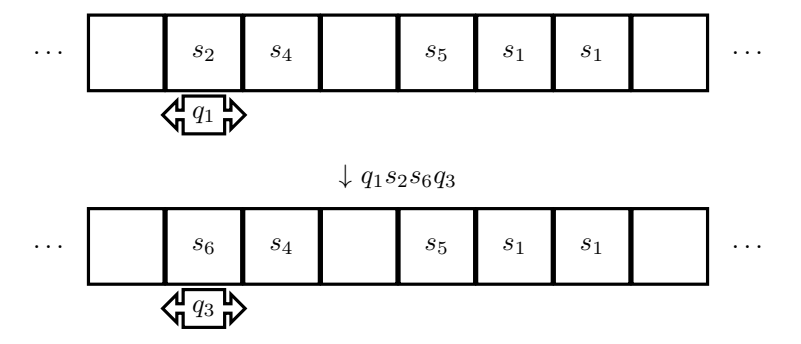

2. If the machine is in state  $q_i$  reading  $s_j$ , then the head can move one square right and change state to  $q_k$ . This instruction is written as  $q_i s_j R q_k$ .

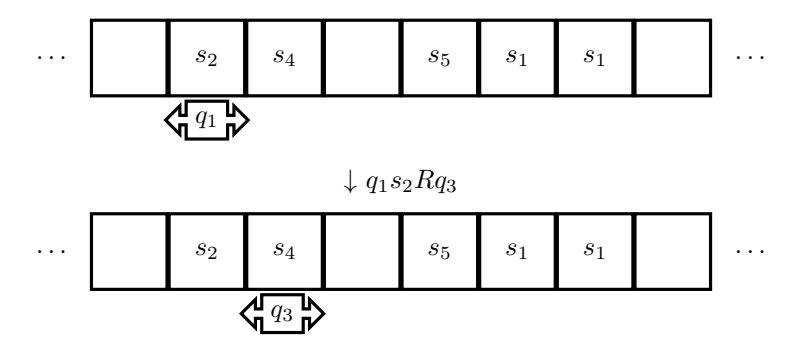

3. If the machine is in state  $q_i$  reading  $s_j$ , then the head can move one square left and change state to  $q_k$ . This instruction is written as  $q_i s_j L q_k$ .

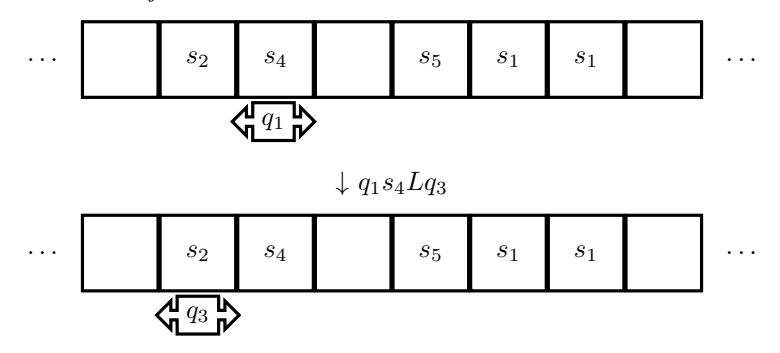

Definition 1 A Turing Machine Program for machine M is a finite list of instructions such that for any pair  $q_i s_j$ , there is at most one instruction of the form  $q_i s_j \alpha q_k$ . We will denote this program as P.

Definition 2 An Initial State for Turing machine program P is the starting tape for which the program P will run. Note this includes what symbols are on the tape, the location of the reading head, and the state it is in.

**Example 1** Consider a Turing machine M with alphabet  $\{1\}$  (remember, all alphabets 'contain' the blank symbol  $B$ ). Let  $P$  be the program:

 $q_01Lq_0$  $q_0B1q_1$  $q_11Rq_2$ . Consider the initial state:

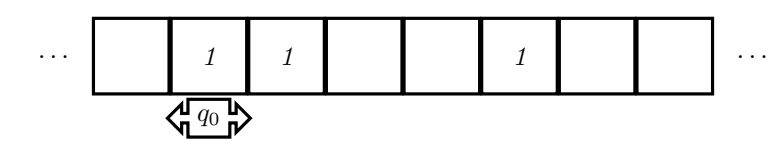

Then, the program will run as follows:

Initial state:

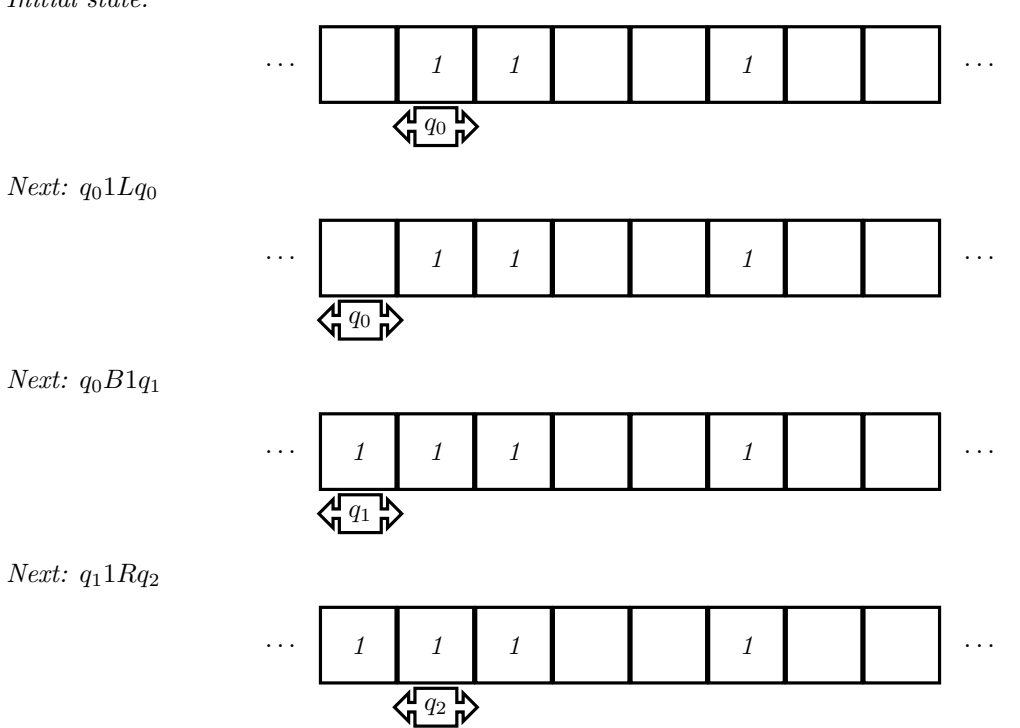

Notice that there are no instructions of the form  $q_2 1 \beta \gamma$ .

**Definition 3** If the Turing machine is running program P, instate  $q_i$  and reading symbol  $s_j$ , if there is no instruction of the form  $q_i s_j \alpha q_l$ , then we say the machine is in **halting state**.

**Problem 1** Consider a Turing machine with alphabet  $\{1\}$  and states  $\{q_0, q_1, q_2\}$ . Consider the following program:

 $q_01Rq_0$ 

 $q_0B1q_1$ 

 $q_1 1 R q_2$ 

Show all steps of the computation of this program on initial state:

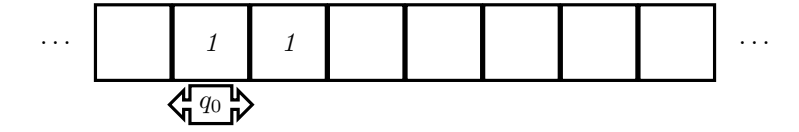

**Problem 2** Is there a program for a Turing machine with alphabet  $\{1\}$  which never reaches halting state on some initial state? You can choose what states you have.

Problem 3 Construct a Turing machine program with the alphabet  $\{1\}$  (using any finite states you want including  $q_0$ ) which writes 1 onto the first two blanks to the right of the initial reading head in intial state:

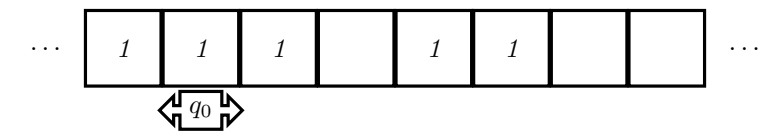

Does this program reach halting state for every tape that has at least 2 blanks to the right of the initial reading head? If yes, try to explain why. If not, try to write a program which does.

### 2 Turing Computable Function

We want to think of Turing machines as a computation method, similar to a computer. Let's try to formalize how Turing machines relate to certain functions in mathematics. For the purposes of this worksheet,  $0 \in \mathbb{N}$ .

**Definition 4** A partial function  $f : X \to Y$  is a function whose domain is a subset  $D \subseteq X$  and its codomain is Y. In other words, a partial function  $f$  is a function which only produces an output on some (possibly all) input elements. For any  $x \in X$ , if  $x \in D$  then we say  $f(x)$  converges, written  $f(x) \downarrow$ . Otherwise, we say  $f(x)$  diverges, written  $f(x)$   $\uparrow$ .

**Example 2**  $f : \mathbb{R} \to \mathbb{R}$  defined by  $f(x) = \sqrt{x}$  is a partial function, since is domain is  $\{x \in \mathbb{R} : x \ge 0\}$ .

Let 1 be in our alphabet. Let P be a Turing machine program. The partial function  $f : \mathbb{N} \to \mathbb{N}$  is computed as follows:

To compute  $f(x)$ , start with initial state

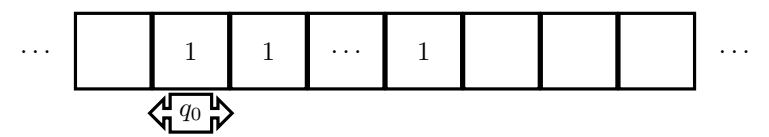

with  $x + 1$  many 1's. Then, run program P. If this program halts, we say  $f(x) \downarrow =$  the number of 1's in the halting state If this program does not halt, we say  $f(x) \uparrow$ .

**Definition 5** We say a partial function  $f : \mathbb{N} \to \mathbb{N}$  is **Turing computable** if there is a Turing machine and a program which computes it.

**Problem 4** Show that the function  $f(x) = x + 2$  is Turing computable.

**Problem 5** Show that the function  $f(x) = x + n$  is Turing computable for each  $n \in \mathbb{N}$ .

**Problem 6** Show that the function  $f(x) = n$  is Turing computable for each  $n \in \mathbb{N}$  (i.e. show that constant functions are Turing computable).

**Definition 6** We say a function  $f : \mathbb{N}^2 \to \mathbb{N}$  is Turing computable if on input  $(x, y) \in \mathbb{N}^2$ , there is a Turing machine program which computes  $f(x, y)$  on the initial state

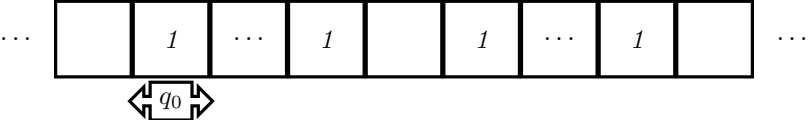

where the first string has  $x + 1$  many 1's and the second string has  $y + 1$  many 1's.

**Problem 7** Show that the function  $f(x, y) = x + y$  is Turing computable.

**Problem 8** Show that the functions  $\pi_1^2(x, y) = x$  and  $\pi_2^2(x, y) = y$  are Turing computable.

Problem 9 Revisit the program in Problem 1. What function does this program compute?

Problem 10 Choose one of the following: 1. Think of any function which you can calculate in your head. Try to write a Turing machine program which computes it. 2. Ask your instructors about 'The Halting Problem'.